# NDN Control Center Demo

## o NDN Control Center

#### o Download and install the app from here:

[https://named-data.net/codebase/applications/ndn](https://named-data.net/codebase/applications/ndn-control-center/)control-center/

### o ChronoShare

#### o Download and install the app from here:

[https://named-data.net/codebase/applications/chronoshare](https://named-data.net/codebase/applications/chronoshare-decentralized-file-sharing-ndn/)decentralized-file-sharing-ndn/

o Source code

<https://github.com/named-data/NDN-Control-Center>

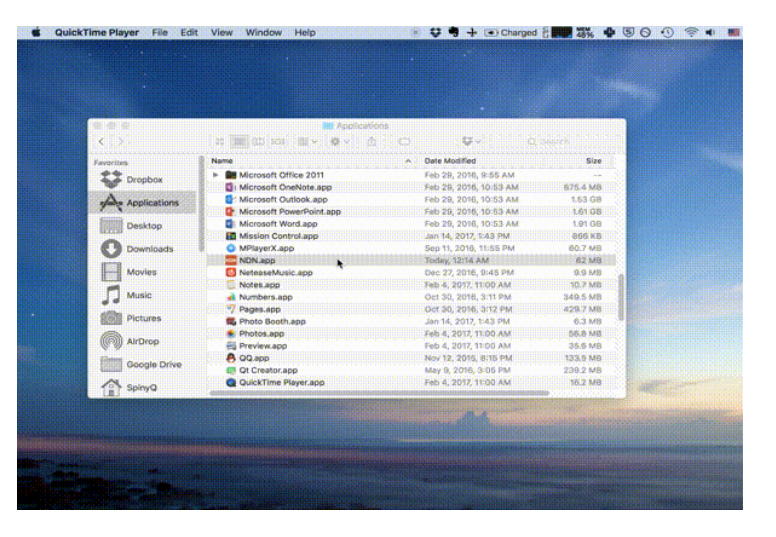

## WiFi Ad Hoc Communication Demo

- o Enabling ad hoc WiFi mode in NDN Control Center
- o Sharing files through ChronoShare

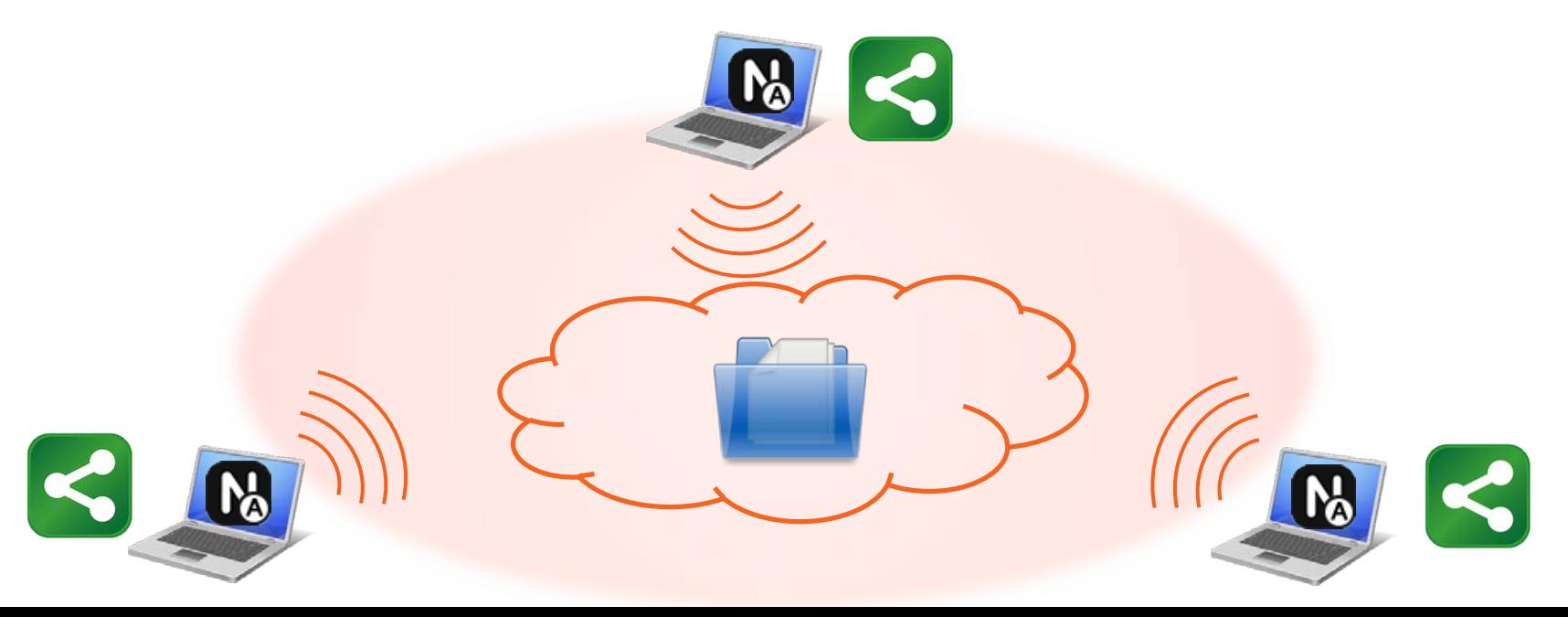